Документ подписан простой электронной подписью Информация о владельце: ФИО: Раджабов Агамагомед Курбанович Должность: И.о. директора института садоводства и ландшафтной архитектуры Дата подписания: 23.04.2024 11:54:59 Уникальный программный ключ: 088d9d84706d89073c4a3aa1678d7c4c996222db

УТВЕРЖДАЮ: И.о. директора института садоводства и ландшафтной архитектуры

А.К. Ралжабов

августа  $2023$   $r$ .

## ЛИСТ АКТУАЛИЗАЦИИ РАБОЧЕЙ ПРОГРАММЫ ДИСЦИПЛИНЫ Б1.О.26.02 ИНФОРМАЦИОННЫЕ ТЕХНОЛОГИИ В ЛАНДШАФТНОЙ **АРХИТЕКТУРЕ**

для подготовки бакалавров

Направление: 35.03.10 Ландшафтная архитектура Направленность: Ландшафтное проектирование

Форма обучения: очная, заочная Год начала подготовки: 2021 г.  $K$ vpc  $-1$ Семестр - 2 (очная форма обучения) Kypc 2 Сессия зимняя, летняя (заочная форма обучения)

В рабочую программу не вносятся изменения. Рабочая программа дисциплины актуализируется для направленностей:

- Ландшафтное проектирование и дизайн;

- Ландшафтное строительство и инженерия;

- Озеленение урбанизированных территорий.

Программа актуализирована на 2023 год.

Составители: Федоров А.В., профессор Умнов Н.С., ассистент

августа 2023 г.

Рабочая программа обсуждена на заседании кафедры ландшафтной архитектуры протокол № 1 от «28 » августа 2023 г.

И.о. заведующего кафедрой ландшафтной архитектуры,

д.с.-х.н., профессор Федоров А.В.

«28» августа 2023 г.

# Лист актуализации принят на хранение:

И.о. заведующего выпускающей кафедрой ландшафтной архитектуры, профессор, д.с.-х.н., А.В. Федоров

«28» августа 2023 г.

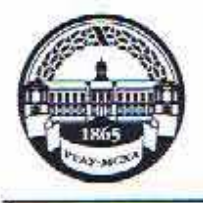

**МИНИСТЕРСТВО СЕЛЬСКОГО ХОЗЯЙСТВА РОССИЙСКОЙ ФЕДЕРАЦИИ** ФЕДЕРАЛЬНОЕ ГОСУДАРСТВЕННОЕ БЮДЖЕТНОЕ ОБРАЗОВАТЕЛЬНОЕ УЧРЕЖДЕНИЕ ВЫСШЕГО ОБРАЗОВАНИЯ **«РОССИЙСКИЙ ГОСУДАРСТВЕННЫЙ АГРАРНЫЙ УНИВЕРСИТЕТ – МСХА имени К.А. ТИМИРЯЗЕВА» (ФГБОУ ВО РГАУ - МСХА имени К.А. Тимирязева)**

Институт садоводства и ландшафтной архитектуры Кафедра ландшафтной архитектуры

> УТВЕРЖДАЮ: и.о. директора института садоводства и ландшафтной архитектуры \_\_\_\_\_\_\_\_\_\_\_\_\_\_\_\_\_ А.К. Раджабов "\_\_\_\_"\_\_\_\_\_\_\_\_\_\_\_\_\_\_2021 г.

# **РАБОЧАЯ ПРОГРАММА ДИСЦИПЛИНЫ**

# **Б1.О.26.02 Информационные технологии в ландшафтной архитектуре**

для подготовки бакалавров

## ФГОС ВО

Направление: 35.03.10 Ландшафтная архитектура Направленность: Ландшафтное проектирование

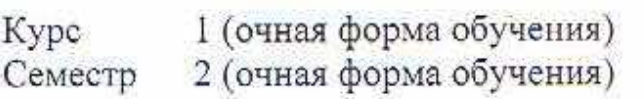

Курс 2 (заочная форма обучения) Сессия зимняя, летняя (заочная форма обучения)

Форма обучения – очная, заочная

Год начала подготовки - 2021

Москва, 2021

Разработчик: Довганюк А.И.. канд. биол. наук, доцент

 $\Delta t$   $\Delta t$   $\Delta t$   $\Delta t$   $\Delta t$   $\Delta t$ 

Рецензент: д.т.н., профессор С.С. Щербаков

24 августа 2021 г.

Программа составлена в соответствии с требованиями ФГОС ВО, по направлению подготовки 35.03.10 Ландшафтная архитектура и учебного плана

Программа обсуждена на заседании кафедры ландшафтной архитектуры протокол № 1 от «26» августа 2021 г.

и.о. зав. кафедрой ландшафтной архитектуры, канд. с.х. наук, доцент  $\left[\begin{array}{cc} \sqrt{1-\frac{1}{2}} & \sqrt{1-\frac{1}{2}} \\ \sqrt{1-\frac{1}{2}} & \sqrt{1-\frac{1}{2}} \end{array}\right]$  Д.В. Калашников (подпись)

26 августа 2021 г.

**Согласовано:** 

Председатель учебно-методической комиссии института садоводства и ланд-<br>шафтной архитектуры, доцент шафтной архитектуры, доцент \_\_\_\_\_\_\_\_\_\_ \_\_\_\_ Е.Г. Самощенков (подпись)

протокол № 11 24 августа 2021 г.

и.о. зав. выпускающей кафедрой ландшафтной архитектуры, канд. с.х. наук, доцент  $\mathcal{M}(\mathcal{O}^{\mathcal{M}^{\vee}})$  Д.В. Калашников

26 августа 2021 г.

Отдел комплектования ЦНБ руд Единова Я.

## **СОДЕРЖАНИЕ**

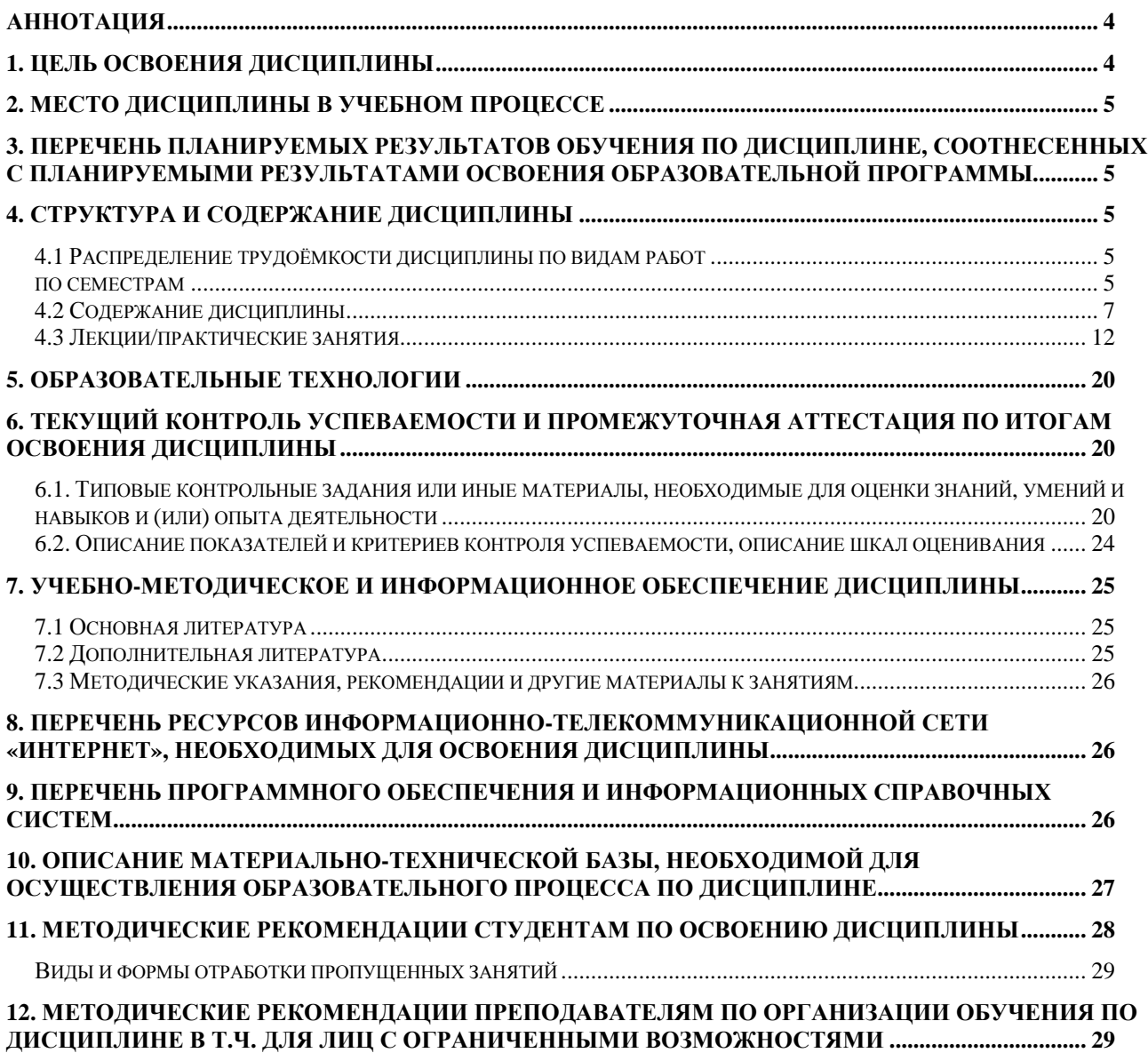

#### **Аннотация**

#### **рабочей программы учебной дисциплины Б1.О.26.02 Информационныетехнологиивландшафтнойархитектуре для подготовки бакалавра по направлению 35.03.10 Ландшафтная архитектура направленности Ландшафтное проектирование**

**Цель освоения дисциплины:** Целью изучения дисциплины Б1.О.26.02 Информационные технологии в ландшафтной архитектуре является сформировать у обучающегося компетентность (в соответствии с указанными в табл. 1 требованиями к освоению дисциплины) по вопросу ознакомления студентов с современными информационными технологиями, моделями, методами и средствами решения функциональных задач и организации информационных процессов. Теоретическое и практическое освоение современных программных и технических средств обеспечения применительно к проблематике ландшафтного проектирования. Ознакомление с современными техническими средствами. Освоение принципов работы с современными компьютерными программами, используемыми при моделировании и проектировании ландшафтов.

**Место дисциплины в учебном плане: дисциплина включена в обязательную часть учебного плана по направлению подготовки 35.03.10 ландшафтная архитектура**

**Требования к результатам освоения дисциплины:** в результате освоения дисциплины формируются следующие компетенции: УК-1.1; УК-1.2; УК-1.3; УК-1.4; УК-1.5

**Краткое содержание дисциплины:** Раздел 1. Понятие информационных технологий - Тема 1. Информация, информационная модель и процесс. Раздел 2. Виды компьютерной графики, понятие цвета - Тема 1. Фрактальная графика, Тема 2. Растровая графика, Тема 3. Векторная графика, Тема 4. Цвет в компьютерной графике, Тема 5. Форматы файлов. Раздел 3. Технические средства обеспечения ландшафтного проектирования - Тема 1. Устройства ввода информации (сканеры, дигитайзеры), Тема 2. Устройства вывода информации (принтеры, плоттеры. Раздел 4. Графические редакторы и их применение для реализации целей и задач ландшафтного проектирования - Тема 1. Корпорация и ее продукция, Тема 2. Векторизация и растризация, Тема 3. Adobe Photoshop для ландшафтного архитектора. Раздел 5. Специализированное программное обеспечение для ландшафтного проектирования - Тема 1. Наш сад Кристалл 10.0, Тема 2. Pro Landscaping, Тема 3. Real Time Landscaping Architect, Тема 4. OnixTREE, Тема 5. Генераторы ландшафта

**Общая трудоемкость дисциплины:** 108 / 3 (часы/зач. ед.) **Промежуточный контроль:** экзамен

### **1. Цель освоения дисциплины**

Целью освоения дисциплины Б1.О.26.02 Информационные технологии в ландшафтной архитектуреявляется сформировать у обучающегося компетентность (в соответствии с указанными в табл. 1 требованиями к освоению дисциплины) по вопросу ознакомления студентов с современными информационными технологиями, моделями, методами и средствами решения функциональных задач и организации информационных процессов. Теоретическое и практическое освоение современных программных и техниче-ских средств обеспечения применительно к проблематике ландшафтного проектирования. Ознакомление с современными техническими средствами. Освоение принципов работы с современными компьютерными программами, используемыми при моделировании и проектировании ландшафтов.

### **2. Место дисциплины в учебном процессе**

Дисциплина **Б1.О.26.02 Информационные технологии в ландшафтной архитектуре** включена в базовую часть учебного плана. Дисциплина **Б1.О.26.02 Информационные технологии в ландшафтной архитектуре** реализуется в соответствии с требованиями ФГОС, ОПОП ВО и Учебного плана по направлению 35.03.10 Ландшафтная архитектура

Предшествующими курсами, на которых непосредственно базируется дисциплина **Б1.О.26.02 Информационные технологии в ландшафтной архитектуре** являются «Введение в ландшафтную архитектуру», «Начертательная геометрия в ландшафтной архитектуре», «Рисунок и живопись», «История садово-паркового искусства»

Дисциплина **Б1.О.26.02 Информационные технологии в ландшафтной архитектуре** является основополагающей для изучения следующих дисциплин: «Компьютерная графика в ландшафтной архитектуре», «Вертикальная планировка объектов ландшафтной архитектуры», «Ландшафтное проектирование малого сада», «Строительство и эксплуатация объектов ландшафтной архитектуры»

Особенностью дисциплины является формирование практических навыков работы с редакторами графической информации и возможность использования данных навыков и знаний в профессиональной деятельности специалиста в области садово-паркового и ландшафтного строительства.

Входные требования:

- студент должен знать возможности визуализации проектных решений;

- понимать понятия перспектива и уметь использовать его при подаче проектных решений.

Рабочая программа дисциплины **Б1.О.26.02 Информационные технологии в ландшафтной архитектуре** для инвалидов и лиц с ограниченными возможностями здоровья разрабатывается индивидуально с учетом особенностей психофизического развития, индивидуальных возможностей и состояния здоровья таких обучающихся.

## **3. Перечень планируемых результатов обучения по дисциплине, соотнесенных с планируемыми результатами освоения образовательной программы**

Изучение данной учебной дисциплины направлено на формирование у обучающихся компетенций, представленных в таблице 1.

## **4. Структура и содержание дисциплины**

## **4.1 Распределение трудоёмкости дисциплины по видам работ**

### **по семестрам**

Общая трудоёмкость дисциплины составляет 3 зач.ед. (108 часов), их распределение по видам работ семестрам представлено в таблице 2.

## Таблица 1

# Требования к результатам обучения по учебной дисциплине Б1.О.26.02 Информационные технологии в ландшафтной архитектуре

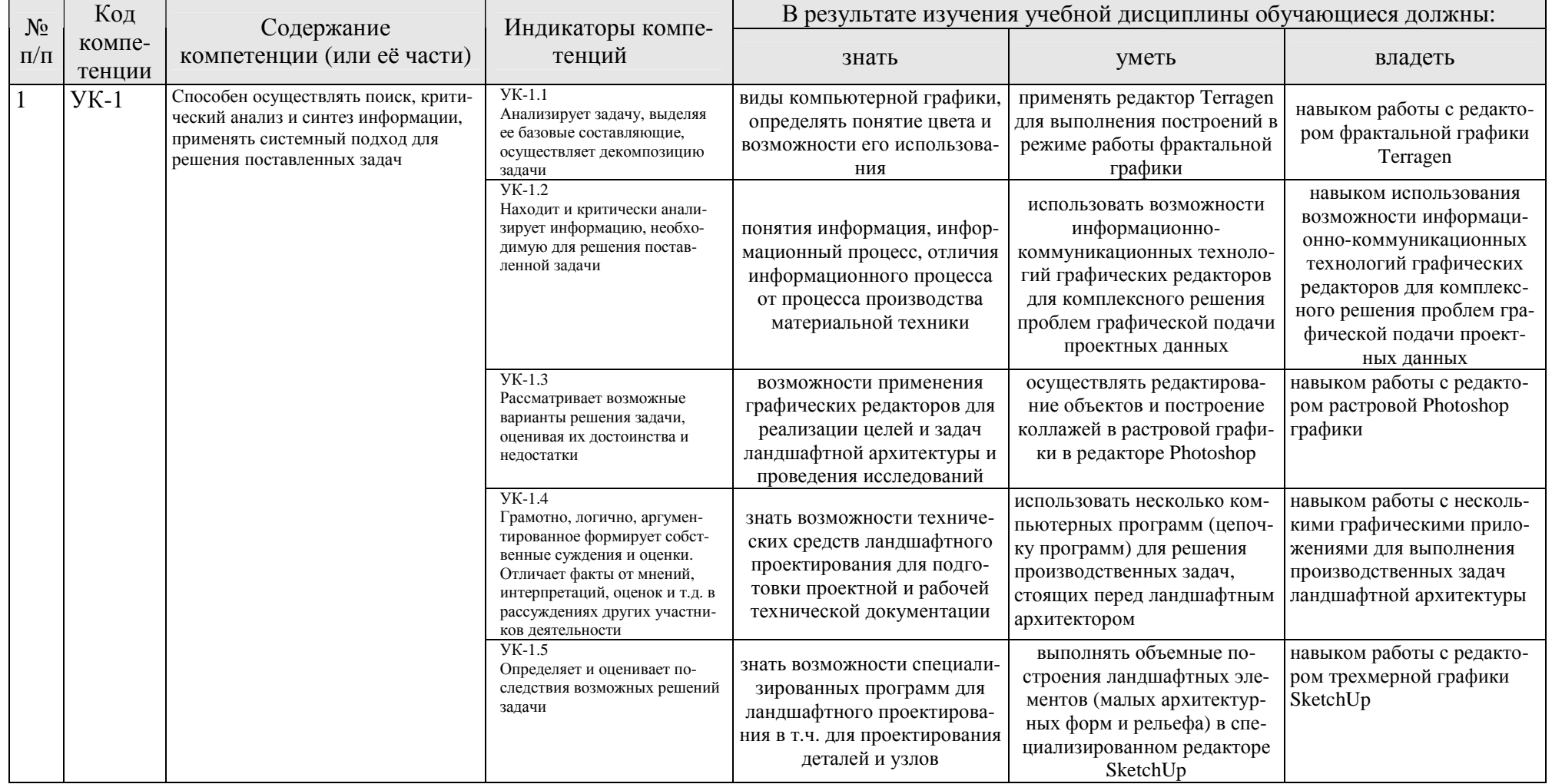

### **ОЧНАЯ ФОРМА ОБУЧЕНИЯ**

Таблица 2а

### **Распределение трудоёмкости дисциплины по видам работ по семестрам**

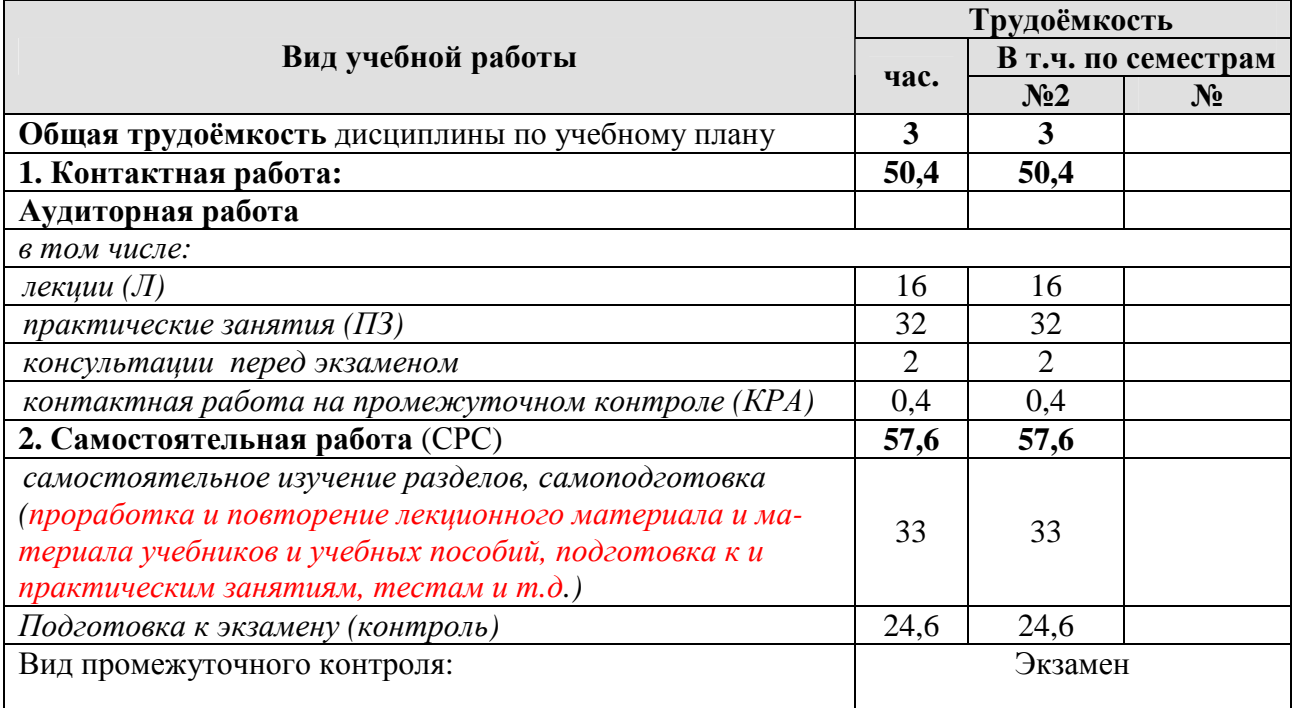

#### **ЗАОЧНАЯ ФОРМА ОБУЧЕНИЯ**

Таблица 2б

### **Распределение трудоёмкости дисциплины по видам работ по сессиям**

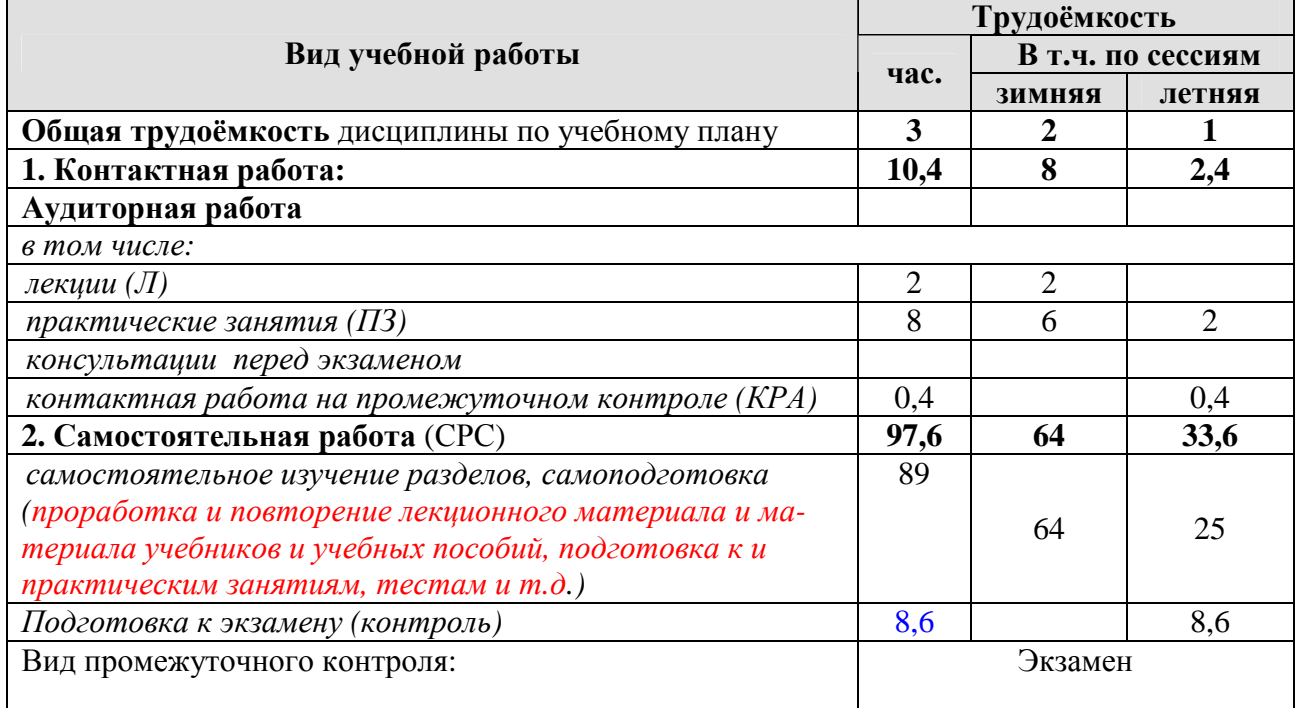

### **4.2 Содержание дисциплины**

### **ОЧНАЯ ФОРМА ОБУЧЕНИЯ**

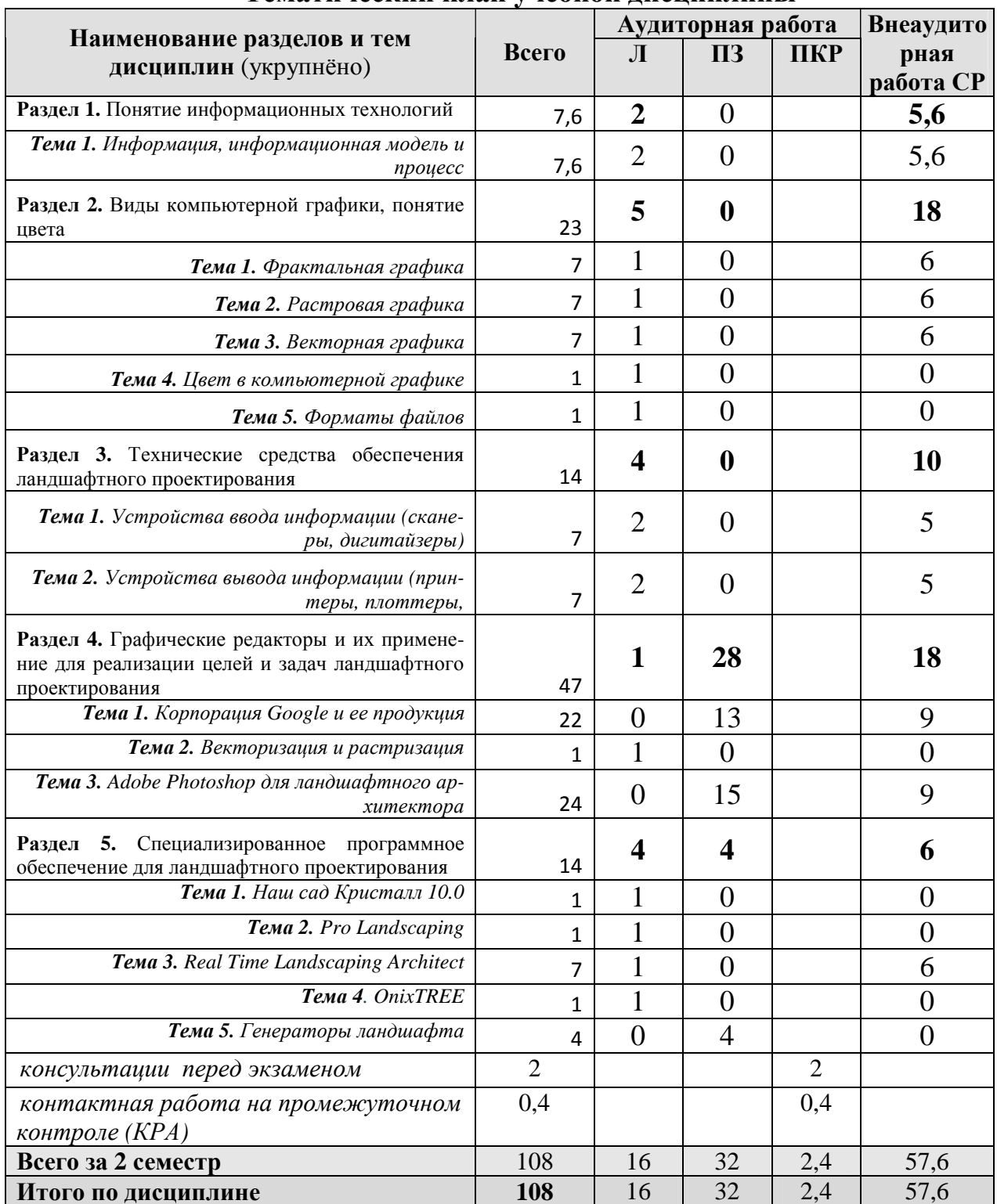

# Тематический план учебной лиспиплины

### ЗАОЧНАЯ ФОРМА ОБУЧЕНИЯ

Таблица 3б

## Тематический план учебной дисциплины

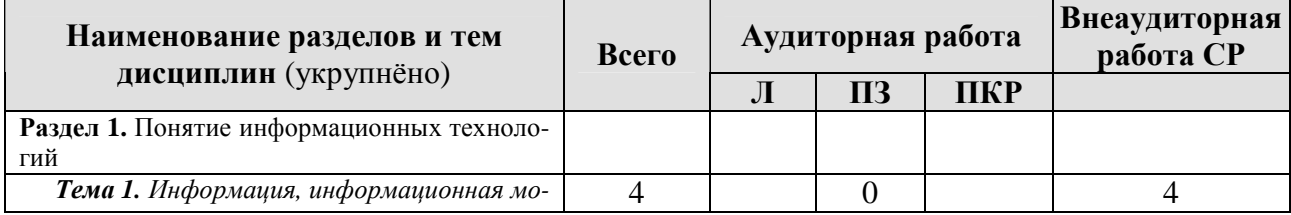

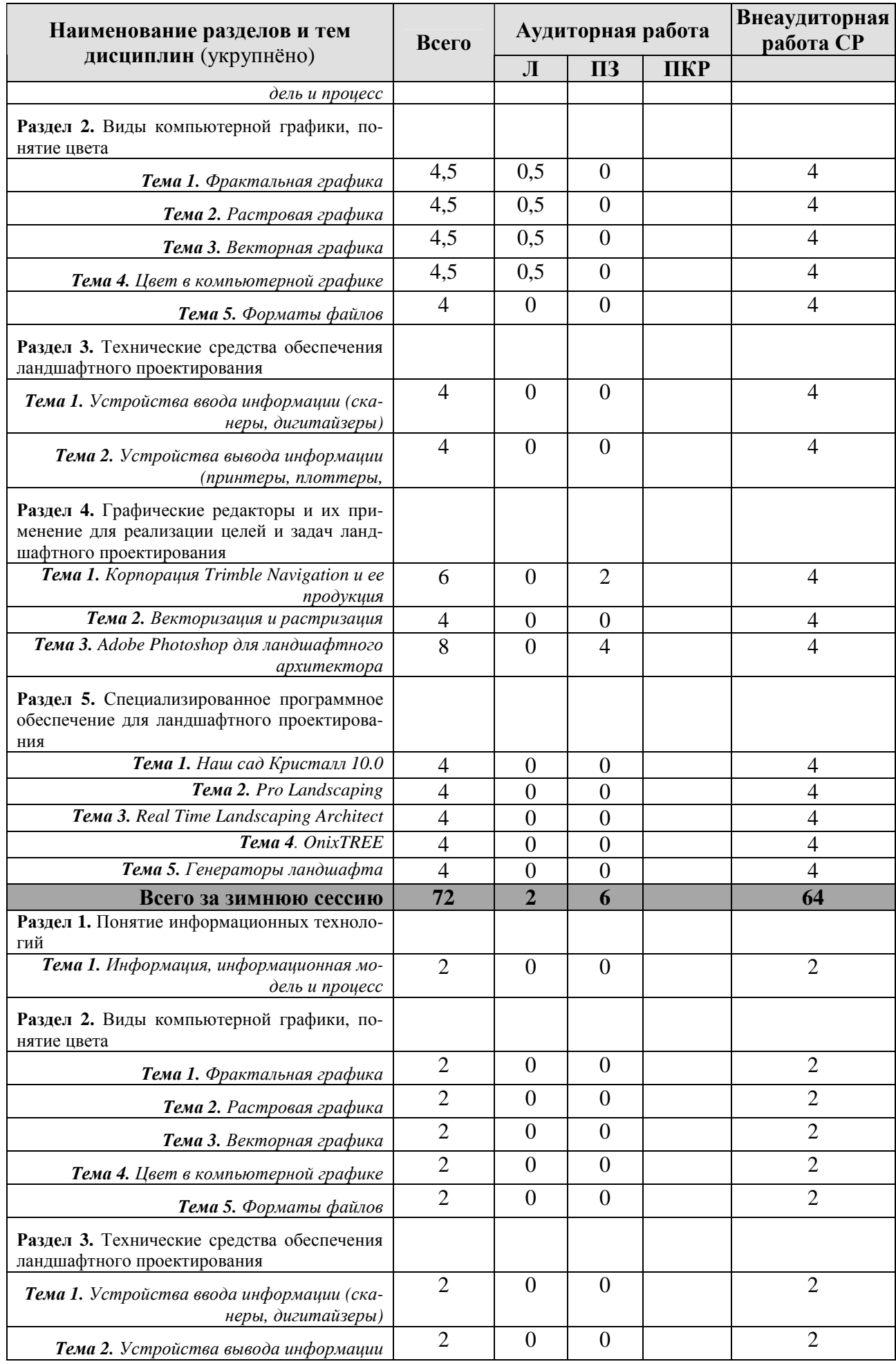

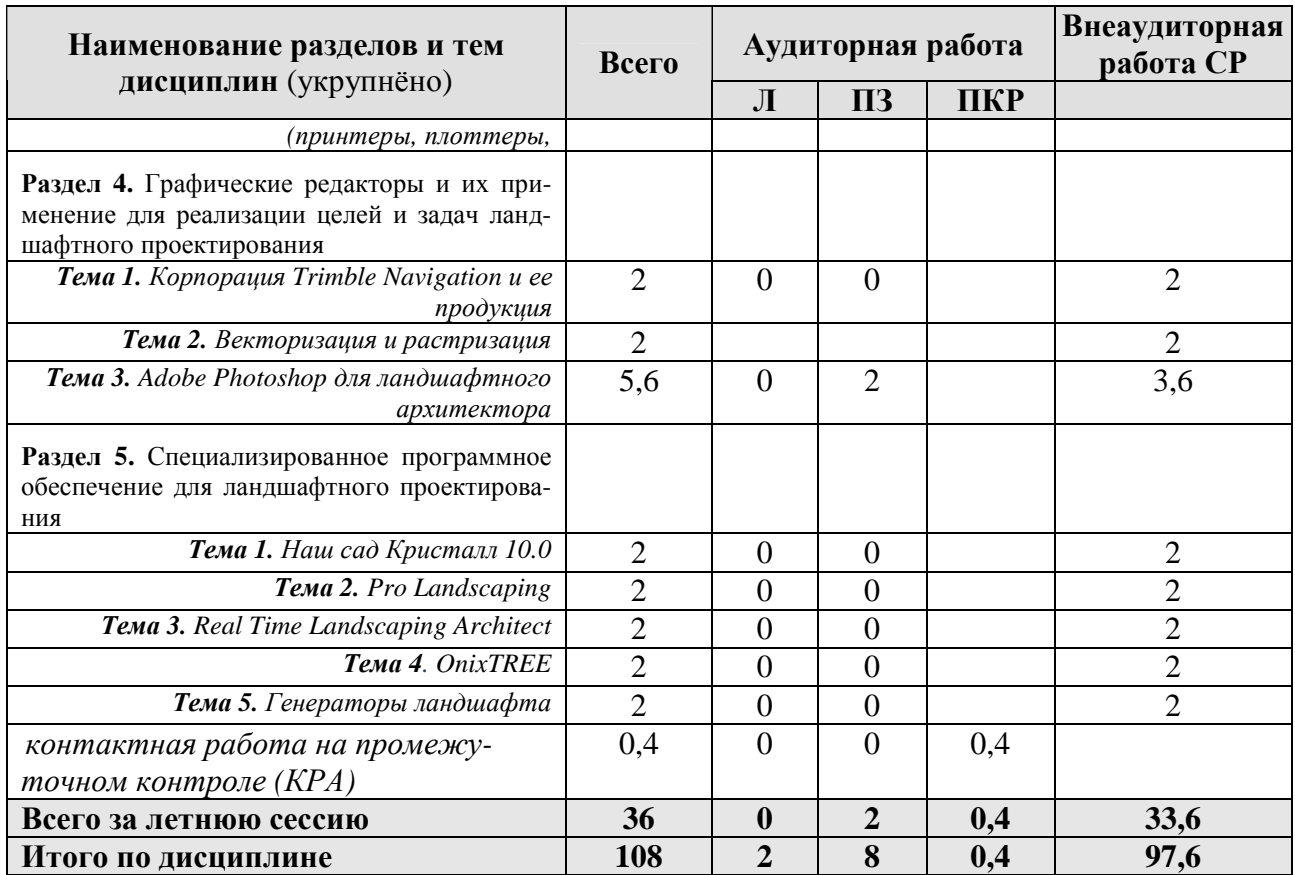

Раздел 1. Понятие информационных технологий

Тема 1. Информация, информационная модель и процесс

Схема информационных потоков. Структуризация источников информации. Творческие союзы ландшафтных дизайнеров (АРАРОС, МОЛА и др.) Сущность информационных технологий, основные понятия и требования. Компоненты информационных технологий. Этапы становления информационных технологий и их особенности. Схема функционирования локальной информационной технологии. CALS- технологии. ВІМ- технологии. Сущность и перспективы развития.

Раздел 2. Виды компьютерной графики, понятие цвета

Тема 1. Фрактальная графика.

Сущность фрактальной графики. Классификация фракталов - геометрические, алгебраические и стохастические. Метод формирования изображения. Применение основ фрактальной графики в ландшафтном проектировании

Тема 2. Растровая графика.

Растровый способ представления изображения. Пиксель и растр. Характеристики растра. Понятие разрешения виды разрешающей способности. Линиатура. Цвет в растровой графике. Оценка разрешающей способности растра. Форматы файлов растровой графики. Достоинства и недостатки различных форматов. Возможность сжатия растрового изображения. Методы сжатия. Обзор растровых графических редакторов.

Тема 3. Векторная графика.

Сущность чертежной или объектно-ориентированной графики. Линия как элементарный объект векторной графики. Свойства линий и узлов. Кривые Безье. Способы представления векторных объектов. Цвет в векторной графике. Иерархическая структура векторной иллюстрации. Достоинства и недостатки векторной графики. Применение векторной графики. Форматы файлов векторной графики. Средства создания векторных изображений.

Тема 4. Цвет в компьютерной графике.

Понятие цвета. Факторы, влияющие на цвет. Физические принципы формирования оттенков. Цветовое пространство. Способы описания цвета. Цветовые модели RGB, СМҮ, СМҮК, НSB, Lab. Простые и составные цвета. Палитры. Системы управления цветом - калибровка.

Тема 5. Форматы файлов.

Форматы файлов растровой и векторной графики. Особенности преобразования их. Принципы использования. Принцип сохранения графической информации. Объем файла.

Раздел 3. Технические средства обеспечения ландшафтного проектирования

Тема 1. Устройства ввода информации.

Сканеры. Устройство, принцип работы, классификация. Матрицы - устройство, классификация. Аналого-цифровой преобразователь. Слайд-адаптеры и автоподатчики документов. 3 D сканеры, принцип работы, классификация. Марки и модели. Дигитайзер. Электростатические и электромагнитные дигитайзеры. Принципы работы.

Тема 2. Устройства вывода информации.

Плоттеры – принцип работы, классификация. Особенности работы достоинства и недостатки перьевых электростатических, струйных, лазерных, светодиодных и термических плоттеров. Микрофильм-плоттеры и каттеры. Принтеры - классификация, принцип работы матричных, струйных и лазерных принтеров. Достоинства и недостатки. 3D-принтеры. Основы стереолитографии. Классификация. Модели аппаратов.

Раздел 4. Графические редакторы и их применение для реализации целей и задач ландшафтного проектирования

**Тема 1.** Корпорация Trimble Navigation, и ее продукция

Редактор SketchUp. Предназначение. Интерфейс. Принципы работы с использованием логического механизма программы. Настройка внешнего вида объектов и возможность анимации. Дополнительные утилиты и рендеры.

Тема 2. Векторизация и растризация

Векторизация и растризация сущность процессов. Необходимость в векторизация и виды векторизации (автоматическая. Полуавтоматическая и ручная). Программное обеспечение векторизации и растризации. Гибридный графический редактор Spotlight. Функциональные особенности. Коррекция изображения, создание изображений и их преобразование. Принципы работы в системах MapEdit и EasyTrace.

Тема 3. Adobe Photoshop для ландшафтного архитектора

Возможности использования программы для создания визуализаций методом коллажирования, создание и использование текстуры. Понятие текстуры. Фильтры и спецэффекты в программе. Возможности и пути использования для

реализации компетенций ландшафтного архитектора в профессиональной деятельности.

**Раздел 5.** Специализированное программное обеспечение для ландшафтного проектирования

**Тема 1.** Наш сад Кристалл 10.0

Системные требования. Назначение пакета, его возможности. Достоинства и недостатки. Программы, входящие в состав пакета их описание и возможности. Начало работы. Использование встроенных библиотек и «мастеров». Импорт объектов. Сохранение результатов и возможность их экспорта в графические редакторы.

**Тема 2.** Pro Landscaping

Системные требования. Назначение пакета, его возможности. Достоинства и недостатки. Программы, входящие в состав пакета их описание и возможности. Начало работы. Использование встроенных библиотек и «мастеров». Импорт объектов. Сохранение результатов и возможность их экспорта в графические редакторы.

**Тема 3.** Real Time Landscaping Architect

Системные требования. Назначение пакета, его возможности. Достоинства и недостатки. Программы, входящие в состав пакета их описание и возможности. Начало работы. Использование встроенных библиотек и «мастеров». Импорт объектов. Сохранение результатов и возможность их экспорта в графические редакторы.

**Тема 4**. OnixTREE

Системные требования. Назначение пакета, его возможности. Достоинства и недостатки. Программы, входящие в состав пакета их описание и возможности. Начало работы. Использование встроенных библиотек и «мастеров». Импорт объектов. Сохранение результатов и возможность их экспорта в графические редакторы.

**Тема 5.** Генераторы ландшафта

Генераторы ландшафтов – программы, предназначенные для создания разного рода природных ландшафтов на основе закономерностей математического моделирования (Terragen, Terragen 2, Bryce).

## **4.3 Лекции/практические занятия**

## **ОЧНАЯ ФОРМА ОБУЧЕНИЯ**

Таблица 4а

### **Содержание лекций/практических занятий и контрольные мероприятия**

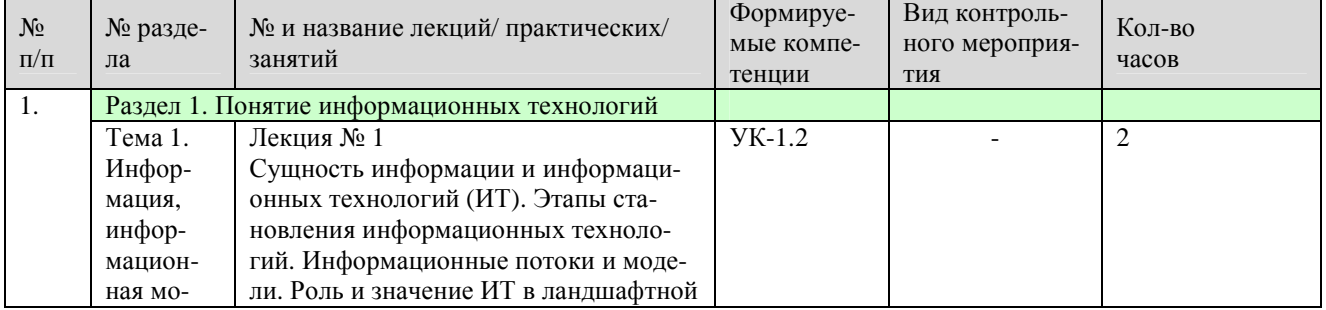

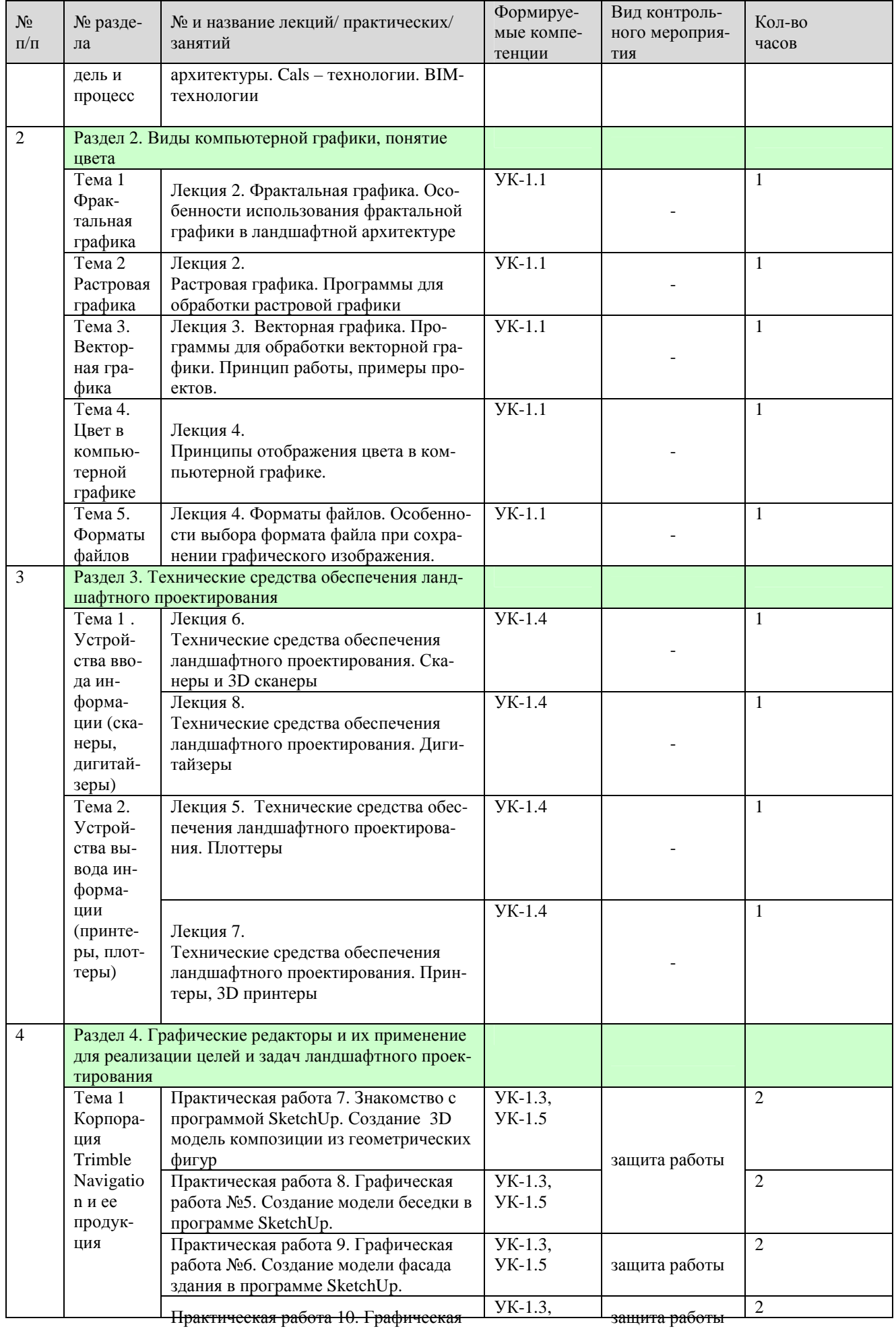

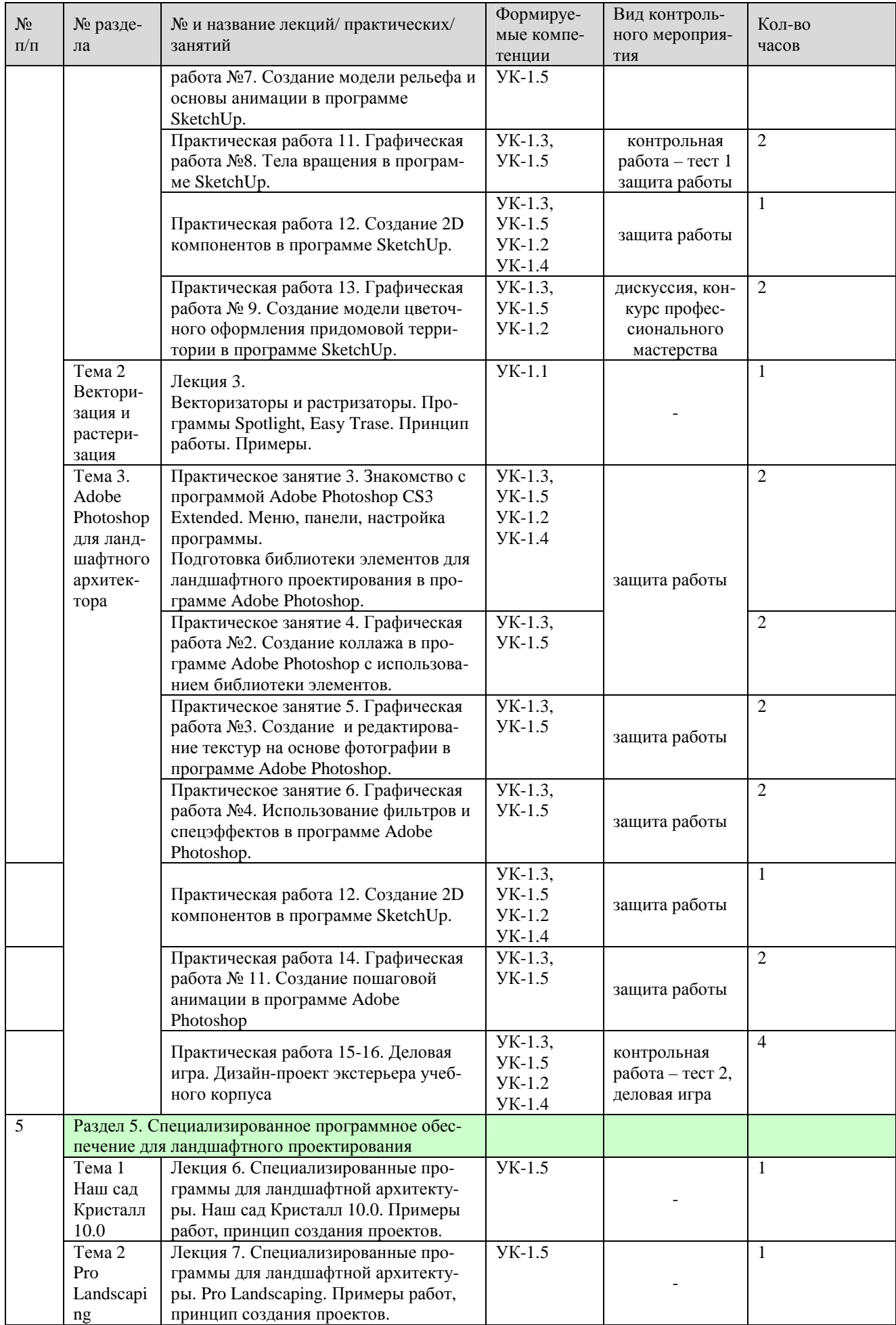

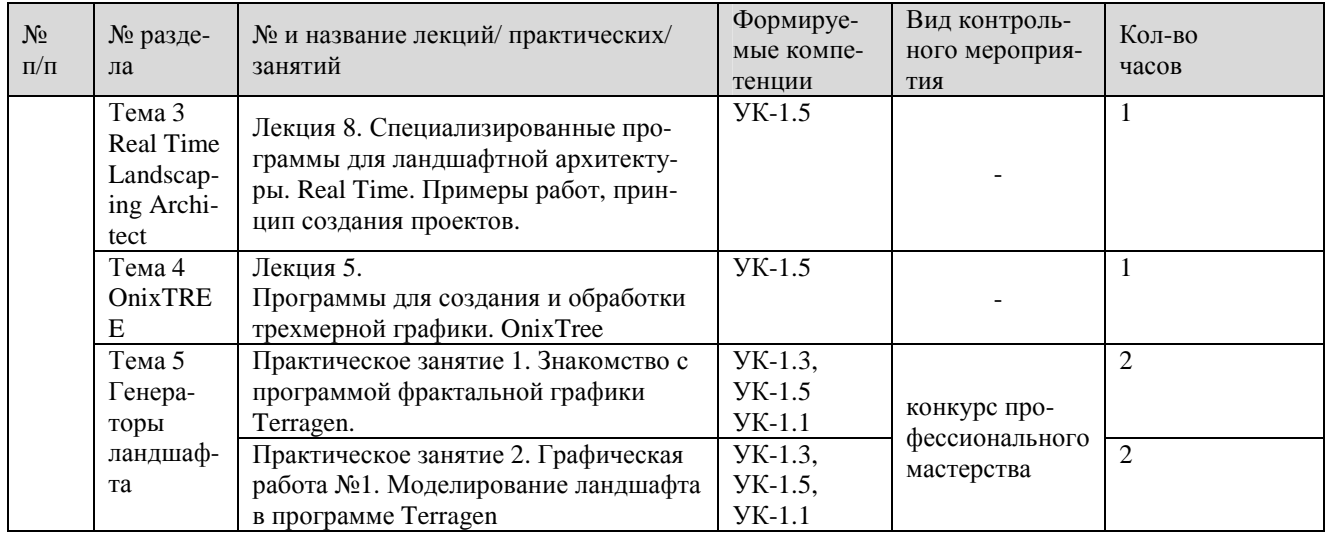

### **ЗАОЧНАЯ ФОРМА ОБУЧЕНИЯ**

# Таблица 4б

### **Содержание лекций/практических занятий и контрольные мероприятия**

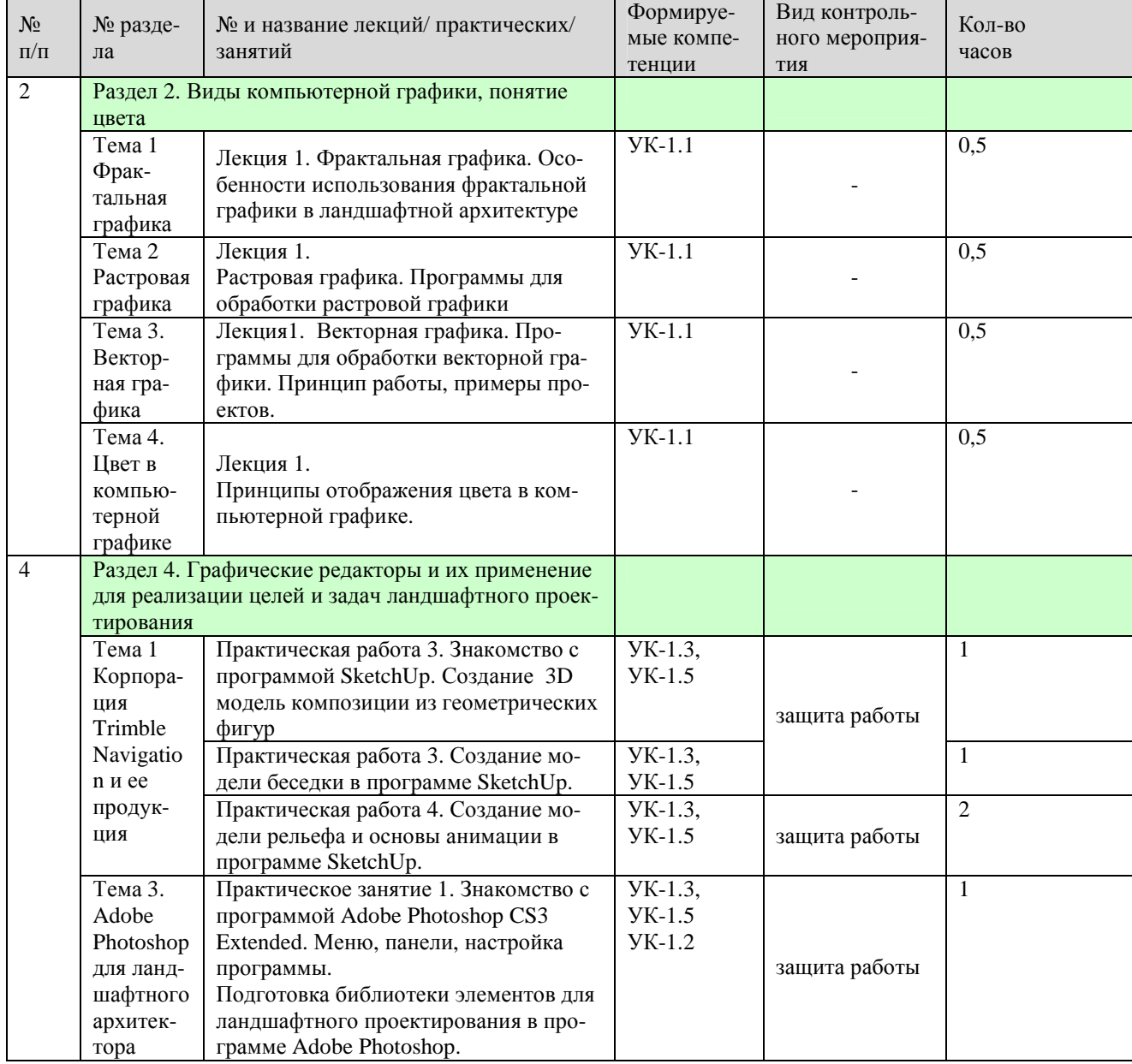

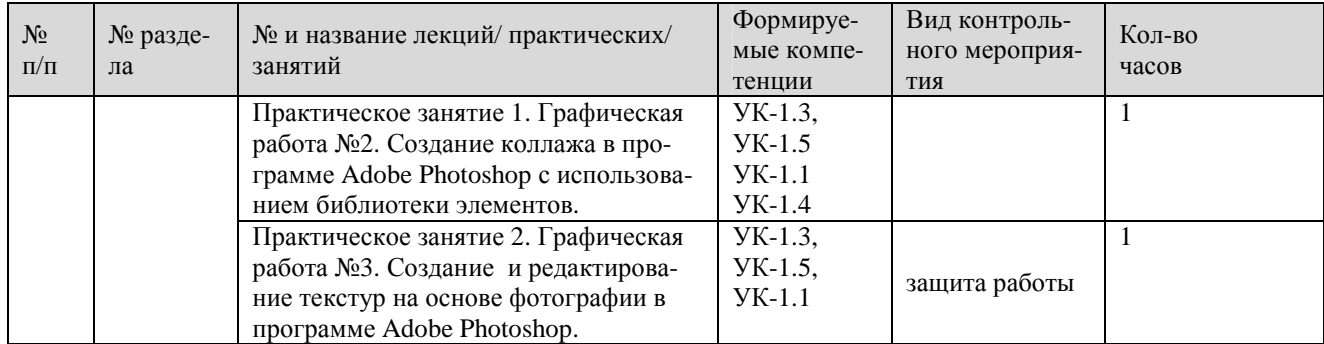

## ОЧНАЯ ФОРМА ОБУЧЕНИЯ

Таблица 5а

# Перечень вопросов для самостоятельного изучения дисциплины

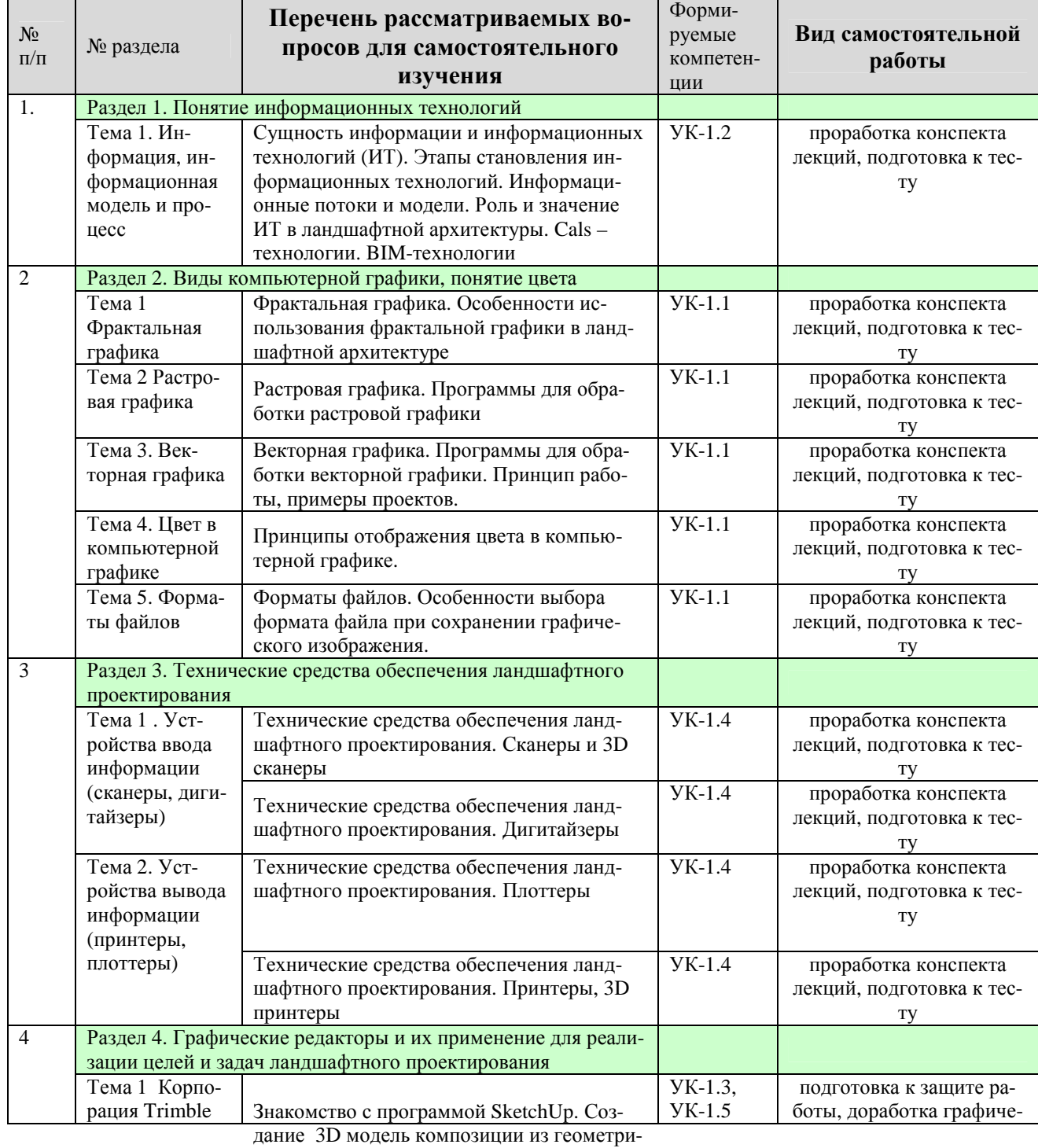

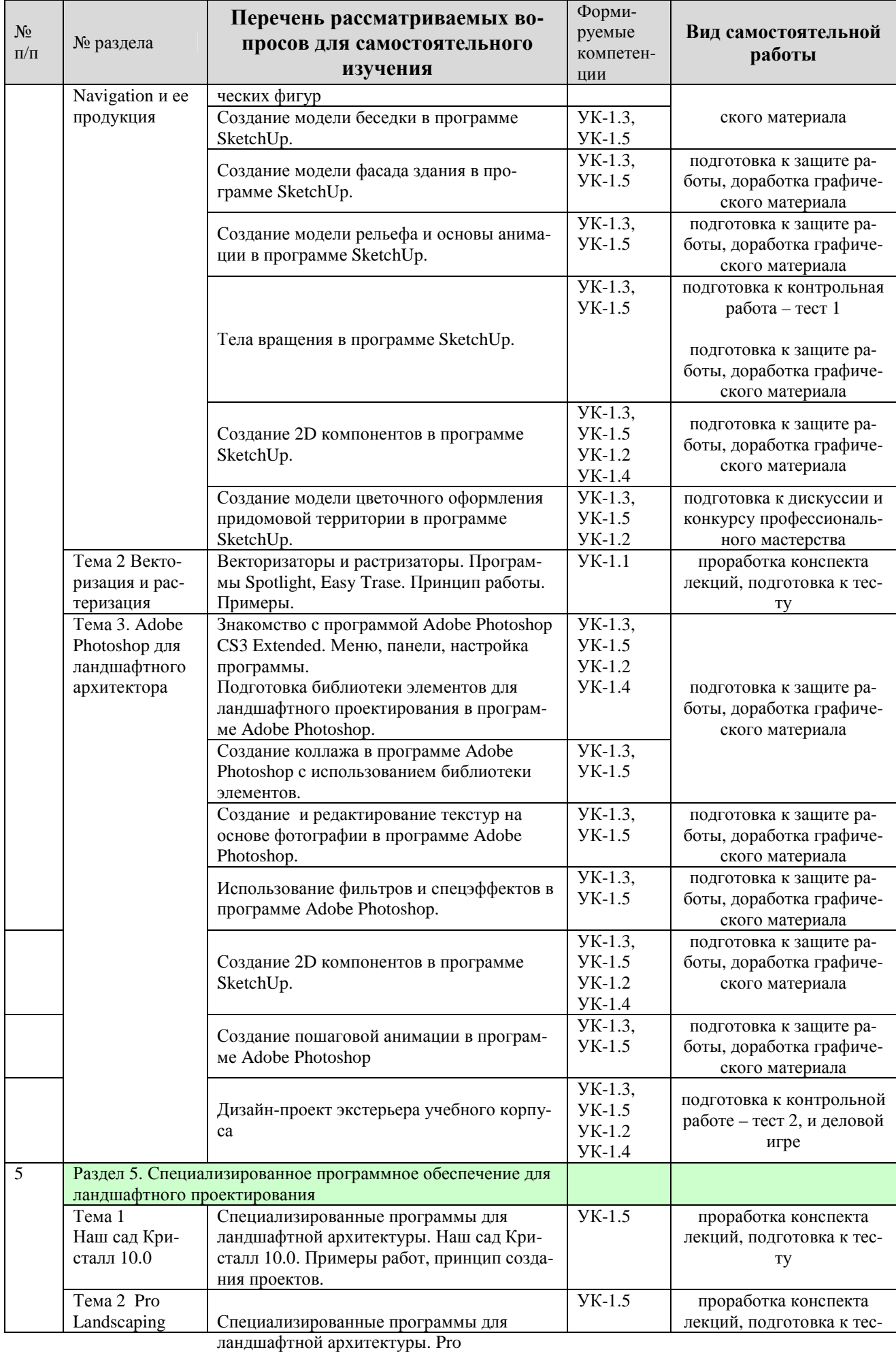

![](_page_18_Picture_896.jpeg)

### **ЗАОЧНАЯ ФОРМА ОБУЧЕНИЯ**

# Таблица 5б

# **Перечень вопросов для самостоятельного изучения дисциплины**

![](_page_18_Picture_897.jpeg)

![](_page_19_Picture_4.jpeg)

![](_page_20_Picture_666.jpeg)

## **5. Образовательные технологии**

## Таблица 6

### **Применение активных и интерактивных образовательных технологий**

![](_page_20_Picture_667.jpeg)

### **6. Текущий контроль успеваемости и промежуточная аттестация по итогам освоения дисциплины**

Полный перечень мероприятий и вопросов текущего и промежуточного контроля, а также оценочные материалы сформированости компетенций приведены в Оценочных материалах.

Ниже приведены только примерные вопросы и задания текущего и промежуточного контроля.

## 6.1. Типовые контрольные задания или иные материалы, необходимые для оценки знаний, умений и навыков и (или) опыта деятельности

Лля самостоятельной подготовки по дисциплине и проведения промежуточного контроля успеваемости используют сборник тестовых заданий, охватывающих все разделы курса.

Тестирование проводят с использованием ПК или бумажных носителей. Тестирование проводят 2 раза в течение семестра после изучения соответствующих разделов лекционного курса. Билет состоит из 10 вопросов, которые последовательно выводятся на экран монитора. На каждый вопрос правильным является только один вариант ответа. В процессе ответов с использованием ПК студент не может пропускать вопросы и возвращаться к ним снова.

Оценку выставляют в зависимости от количества правильных ответов.

Варианты вопросов тестового контроля 1:

### Вариант 24

1. Возможность повторения информационной технологии с использованием других программно-технических средств называется

- 1. воспроизводимостью информационной технологии
- 
- 1. воспроизводимостью информационной технологии<br>2. тиражируемостью информационной технологии<br>3. масштабируемостью информационной технологии<br>4. эффективностью информационной технологии
- 

2. Логическая последовательность операций и/или процессов, объектами которых является информация, с целью удовлетворения информационной потребности

- 1. информационная модель<br>2. информационный поток
- 
- 3. информационная технология
- 4. информационный процесс

3. Совокупность последовательных действий над информацией с целью получения сведений, являющихся результатом некоторой продуктивной деятельности называют

- 1. информационной моделью
- 2. информационным потоком
- 3. информационным процессом
- 4. информационной технологией

#### 4. Разрешающую способность изображения оригинала измеряют в

- 1. точках на дюйм
- 2. пикселях на дюйм
- 3. линиях на люйм
- 4. клеточках на дюйм

5. Рассчитайте размер монитора при разрешающей способности монитора 177,8 с диагона-

#### лью 15 дюймов.

- 1.  $1280*1024$
- 2.  $1600*1200$
- 
- 3.  $1920*1440$ <br>4. 2130\*1600

#### 6. Форматами системы AUTOCAD являются

- 1. CDR и CMX
- 2. DWG и DXF
- 3. CDR и DWG
- 4. CMX и DXF

#### 7. Элементарный объект векторной графики это

- 1. линия
- 2. гипербола
- 3. отрезок
- 4. узел

8. При подготовке графического материала к печати, для нивелирования различий между изображением на мониторе и в результате печати следует работать в цветовой модели

- 1. CMY
- 2. CMYK
- 3. RGB
- 4. HSB
- 9. Хроматическим цветом является
	- 1. черный
	- 2. белый
	- 3. серый
	- 4. ни один из перечисленный
	-
	-

10. Феду Фрактал Леви. Этот фрактал относится к

- 1. геометрическим фракталам
- 2. алгебраическим фракталам
- 3. стохастическим фракталам
- 4. математическим фракталам

**Расчетно-графические работы.** В программе курса предусмотрено проведение практических работ в программах растровой и трехмерной графики Adobe Photoshop и SketchUp соответственно. Данные программные средства широко используются в профессиональной деятельности и изучение этого ПО является важным аспектом формирования багажа знаний студента.

Каждая практическая (графическая) работа рассчитана на 2 часа аудиторной работы (если не указано иное в табл. 4). Студент, не успевший выполнить всю работу целиком, должен закончить её дома.

Промежуточной формой контроля является индивидуальная защита каждой работы. Для защиты студент представляет электронную версию выполненной работы и/или распечатанный вариант на цветном (черно-белом) принтере в формате А4. В процессе защиты студент должен знать технологию выполнения работы и показать владение инструментарием программы.

При выполнении работ студенты могут пользоваться учебным пособием.

**Экзамен.** Студентов, не защитившие все графические работы, не допускают до сдачи экзамена.

Экзамен сдается в форме тестирования. Экзаменационный вариант задания содержит 10 вопросов, каждый с 4мя вариантами ответов. Правильным ответом является только один.

#### Вариант экзаменационного задания:

1. Система методов и способов сбора, накопления, хранения, поиска, обработки, передачи, выдачи и реализации информации, а также извлечение знаний называют

- 1. информационной моделью
- 2. информационным потоком
- 3. информационной технологией
- 4. информационным процессом
- 2. «Электрическая» информационная технология характерна для
	- 1. первого этапа становления информационных технологий
	- 2. второго этапа становления информационных технологий
	- 3. третьего этапа становления информационных технологий
	- 4. четвертого этапа становления информационных технологий

3. Сведения о лицах, предметах, фактах и событиях независимо от формы их представления и проявления, способах получения и методах и средствах отображения, зафиксированные на определенном носителе носят название

- 1. информационный процесс
- 2. информационная модель<br>3. информационная модель
- 
- 4. информационные данные

4. Показатель dpi характеризует особенности

- 1. монитора
- 2. сканера
- 3. принтера
- 4. исходного изображения

5. Рассчитайте размер монитора при разрешающей способности монитора 66,7 с диагональю 15 дюймов.

- $1.640*480$
- $2.800*600$
- 3.  $1024*768$
- 4. 1280\*1024

6. Устройство, анализирующее физический объект для построения по полученным данным 3D модели называют

- 1. 3D принтером
- 2. каттером
- 3. 3D сканером
- 4. 3D графопостроителем

7. Цветное изображение не может быть получено при помощи

- 1. плоттера на основе термопередачи
- 2. лазерного плоттера
- 3. плоттера прямого вывода
- 4. струйного плоттера

8. Качество сканера с CCD матрицей лучше, чем сканера с CIS матрицей за счет

- 1. использования в конструкции более мощной лампы
- 2. использования в конструкции объектива и системы зеркал
- 3. использовании питания через отдельный шнур
- 4. использовании всех вышеперечисленных конструктивных особенностей

9. Работа 3 D принтера, работающего по PolyJet технологии, в большей степени напоминает работу

- 1. матричного принтера
- 2. струйного принтера
- 3. лазерного принтера
- 4. гончарную мастерскую

10. Принцип действия лазерного принтера основан на

- 1. «прожигании» бумаги лазерной установкой
- 
- 
- 1. Спрожитании сумани жезерной установкой<br>2. формировании скрытого изображения на барабане и изменении статического заряда бумаги<br>3. использовании красящей ленты<br>4. применении до 6 возможных красящих элементов, наносимых Система оценки:

10 правильных ответов - 5 баллов;

8-9 правильных ответов - 4 балла;

6-7 правильных ответов - 3 балла.

Студент может повысить оценку на 1 балл путем предъявления тетради с полными конспектами лекций.

После тестирования проводится индивидуальное устное собеседование. Примерные вопросы для устного собеседования:

- 1. Приведите пример информационных данных.
- 2. Отличие информации от информационных данных. Приведите пример.
- 3. Пути распространения информации.
- 4. Создайте информационную модель шкафа.
- 5. Является и деканат источником информации.
- 6. Приведите пример способов сбора информации.
- 7. Назовите отличия технологии материального производства от информапионной технологии.
- 8. Что является целью информационной технологии.
- 9. Что является целью материального производства.
- 10. Поясните такое требование к информационной технологии, как достаточность.

### 6.2. Описание показателей и критериев контроля успеваемости, описание шкал опенивания

Полная система оценки сформированности компетенций приведена в Оценочных материалах.

Для оценки знаний, умений, навыков и формирования компетенции по дисциплине может применяться традиционная система контроля и оценки успеваемости студентов.

При использовании традиционной системы контроля и оценки успеваемости студентов должны быть представлены критерии выставления оценок по четырехбалльной системе «отлично», «хорошо», «удовлетворительно», «неудовлетворительно».

# Критерии оценивания результатов обучения

Таблица 8

![](_page_24_Picture_65.jpeg)

### **7. Учебно-методическое и информационное обеспечение дисциплины**

### **7.1 Основная литература**

- 1. Елисеев, И. П. Компьютерная графика в декоративном растениеводстве и фитодизайне : учебное пособие / И. П. Елисеев. — Чебоксары : ЧГСХА,  $2017. - 163$  с. — Текст: электронный // Лань: электронно-библиотечная система. — URL: https://e.lanbook.com/book/139064 (дата обращения: 06.07.2021). — Режим доступа: для авториз. пользователей.
- 2. Коломейченко, А. С. Информационные технологии : учебное пособие для вузов / А. С. Коломейченко, Н. В. Польшакова, О. В. Чеха. — 2-е изд., перераб. — Санкт-Петербург : Лань, 2021. — 212 с. — ISBN 978-5-8114- 7564-3. — Текст : электронный // Лань : электронно-библиотечная система. — URL: https://e.lanbook.com/book/177030 (дата обращения: 06.07.2021). — Режим доступа: для авториз. пользователей.
- 3. Жук, Ю. А. Информационные технологии: мультимедиа : учебное пособие для вузов / Ю. А. Жук. — 3-е изд., стер. — Санкт-Петербург : Лань, 2021. — 208 с. — ISBN 978-5-8114-6683-2. — Текст : электронный // Лань : электронно-библиотечная система. — URL: https://e.lanbook.com/book/151663 (дата обращения: 06.07.2021). — Режим доступа: для авториз. пользователей.

### **7.2 Дополнительная литература**

- 1. Скитер, Н. Н. Информационные технологии : учебное пособие / Н. Н. Скитер, А. В. Костикова, Ю. А. Сайкина. — Волгоград : ВолгГТУ, 2019. — 96 с. — ISBN 978-5-9948-3203-5. — Текст : электронный // Лань : электроннобиблиотечная система. — URL: https://e.lanbook.com/book/157200 (дата обращения: 06.07.2021). — Режим доступа: для авториз. пользователей.
- 2. Основы работы в Photoshop : учебное пособие. 2-е изд. Москва : ИН-ТУИТ, 2016. — 1393 с. — Текст : электронный // Лань : электроннобиблиотечная система. — URL: https://e.lanbook.com/book/100338 (дата обращения: 06.07.2021). — Режим доступа: для авториз. пользователей.
- 3. Пушкарева, Т. П. Компьютерный дизайн : учебное пособие / Т. П. Пушкарева, С. А. Титова. — Красноярск : СФУ, 2020. — 192 с. — ISBN 978-5- 7638-4194-7. — Текст : электронный // Лань : электронно-библиотечная система. — URL: https://e.lanbook.com/book/181561 (дата обращения: 06.07.2021). — Режим доступа: для авториз. пользователей.
- 4. Технологии обработки графической информации (Adobe Photoshop) : учебное пособие / составитель Н. Е. Макова. — Воронеж : Мичуринский ГАУ, 2019. — 48 с. — Текст : электронный // Лань : электронно-библиотечная система. — URL: https://e.lanbook.com/book/157840 (дата обращения: 06.07.2021). — Режим доступа: для авториз. пользователей.
- 5. Брайтман, М. SketchUp для архитекторов / М. Брайтман ; перевод с английского В. Пташинский. — Москва : ДМК Пресс, 2020. — 602 с. — ISBN

978-5-97060-745-9. — Текст : электронный // Лань : электроннобиблиотечная система. — URL: https://e.lanbook.com/book/131718 (дата обращения: 06.07.2021). — Режим доступа: для авториз. пользователей.

### **7.3 Методические указания, рекомендации и другие материалы к занятиям**

1. Довганюк А.И. Информационные технологии в ландшафтной архитектуре: Методические указания / А.И. Довганюк . — М.: Изд-во РГАУ-МСХА, 2016. 66 с.

## **8. Перечень ресурсов информационно-телекоммуникационной сети «Интернет», необходимых для освоения дисциплины**

1. Photoshop уроки. Режим доступа: http://www.photoshop-info.ru/ , свободный. – Заглавие с экрана

2. Photoshop-мастер – обучающий портал по программе. Режим доступа: https://photoshop-master.ru/, свободный. – Заглавие с экрана.

3. SketchUp. Режим доступа: https://www.sketchup.com, свободный. – Заглавие с экрана

4. Просто SketchUp. Режим доступа: http://prosketchup.narod.ru/uchebnik.htm, свободный. – Заглавие с экрана

## **9. Перечень программного обеспечения и информационных справочных систем**

- 1. Базы данных, информационно-справочные и поисковые системы Yandex, Google.
- 2. Информационно-справочная система в области ландшафтного дизайна. Режим доступа: http://gardener.ru/ , свободный. – Заглавие с экрана.
- 3. Электронно-библиотечная система РГАУ-МСХА имени К. А. Тимирязева http://elib.timacad.ru/, свободный. – Заглавие с экрана.

Таблица 9

![](_page_26_Picture_481.jpeg)

## **Перечень программного обеспечения**

![](_page_27_Picture_1074.jpeg)

## **10. Описание материально-технической базы, необходимой для осуществления образовательного процесса по дисциплине**

Таблица 10

# **Сведения об обеспеченности специализированными аудиториями, кабинетами, лабораториями**

![](_page_27_Picture_1075.jpeg)

![](_page_28_Picture_874.jpeg)

### **11. Методические рекомендации студентам по освоению дисциплины**

Самостоятельная работа студента – средство вовлечения студента в самостоятельную познавательную деятельность, формирует у него психологическую потребность в систематическом самообразовании.

Основные задачи самостоятельной работы:

1. Привитие и развитие навыков студентами самостоятельной учебной работы и формирование потребности в самообразовании;

2. Освоение содержания дисциплины в рамках тем, выносимых на самостоятельное изучение студента;

3. Осознание основных положений курса в ходе конспектирования материала на занятиях;

4. Использование материала, собранного и полученного в ходе самостоятельных занятий, для эффективной подготовки к итоговым формам контроля.

Виды самостоятельной работы по дисциплине

Для успешного освоения дисциплины студенту рекомендуются следую-

щие виды заданий для самостоятельной работы:

- чтение и конспектирование дополнительной литературы по предме-
- ту;
- ознакомление с нормативными документами;

• использование аудио- и видеозаписей, компьютерной техники, сети Интернет.

Таблица 11

![](_page_29_Picture_699.jpeg)

### Указания обучающимся по освоению дисциплины

## **Виды и формы отработки пропущенных занятий**

Студент, пропустивший занятия, обязан выполнить практические задания, предусмотренные календарно-тематическим планом, в полном объеме и при необходимости, защитить их преподавателю.

## **12. Методические рекомендации преподавателям по организации обучения по дисциплине в т.ч. для лиц с ограниченными возможностями**

Дисциплина **Б1.О.26.02 Информационные технологии в ландшафтной архитектуре** является важной для обучения студента в ряду специализированных дисциплин. Преподаватель, ведущий практические занятия, должен иметь базовое образование или опыт работы в сфере ландшафтного проектирования.

Все практические работы носят строго профессиональный характер и навыки, полученные при выполнении этих работ, пригодятся студенту на всех этапах обучения, при подготовке выпускной работы (магистерской диссертации) и в профессиональной деятельности.

Необходимо наиболее полно использовать интерактивные методы работы – обсуждение результатов проектирования в группе с обязательным выделением как наиболее сильных сторон работы, так и отмечая слабые и неудачные ее стороны.

## **Организация обучения по дисциплине для лиц с ограниченными возможностями**

Профессорско-педагогический состав знакомится с психологофизиологическими особенностями обучающихся инвалидов и лиц с ограниченными возможностями здоровья, индивидуальными программами реабилитации инвалидов (при наличии). При необходимости осуществляется дополнительная поддержка преподавания тьюторами, психологами, социальными работниками, прошедшими подготовку ассистентами.

В соответствии с методическими рекомендациями Минобрнауки РФ (утв. 8 апреля 2014 г. N АК-44/05вн) в курсе предполагается использовать социально-активные и рефлексивные методы обучения, технологии социокультурной реабилитации с целью оказания помощи в установлении полноценных межличностных отношений с другими студентами, создании комфортного психологического климата в студенческой группе. Подбор и разработка учебных материалов производятся с учетом предоставления материала в различных формах: аудиальной, визуальной, с использованием специальных технических средств и информационных систем.

Медиаматериалы также следует использовать и адаптировать с учетом индивидуальных особенностей обучения лиц с ОВЗ.

Освоение дисциплины лицами с ОВЗ осуществляется с использованием средств обучения общего и специального назначения (персонального и коллективного использования). Материально-техническое обеспечение предусматривает приспособление аудиторий к нуждам лиц с ОВЗ.

Форма проведения аттестации для студентов-инвалидов устанавливается с учетом индивидуальных психофизических особенностей. Для студентов с ОВЗ предусматривается доступная форма предоставления заданий оценочных средств, а именно:

• в печатной или электронной форме (для лиц с нарушениями опорно-двигательного аппарата);

• в печатной форме или электронной форме с увеличенным шрифтом и контрастностью (для лиц с нарушениями слуха, речи, зрения);

• методом чтения ассистентом задания вслух (для лиц с нарушениями зрения).

Студентам с инвалидностью увеличивается время на подготовку ответов на контрольные вопросы. Для таких студентов предусматривается доступная форма предоставления ответов на задания, а именно:

• письменно на бумаге или набором ответов на компьютере (для лиц с нарушениями слуха, речи);

• выбором ответа из возможных вариантов с использованием услуг ассистента (для лиц с нарушениями опорно-двигательного аппарата);

• устно (для лиц с нарушениями зрения, опорно-двигательного аппарата).

При необходимости для обучающихся с инвалидностью процедура оценивания результатов обучения может проводиться в несколько этапов.

## **Программу разработал:**

Довганюк А.И. канд. биол. наук, доцент «\_\_» \_\_\_\_\_\_\_\_ 2021г.

(подпись)